## **[Faktury prowizyjne](https://pomoc.comarch.pl/altum/2023/documentation/faktury-prowizyjne/)**

Faktury prowizyjne to narzędzie wykorzystywane do nagradzania kontrahentów, którzy dokonują największych wartościowo zakupów.

Lista faktur prowizyjnych umieszczona jest w module *Sprzedaż*. Ma ona charakter informacyjny. Zawiera wykaz wszystkich kontrahentów zarejestrowanych w systemie. Po określeniu przedziału czasowego (zamkniętego, otwartego lub otwartego z jednej strony) i wybraniu przycisku [**Oblicz prowizję**] na liście pojawi się informacja nt. sumy wartości brutto transakcji sprzedaży (faktury sprzedaży), w których brali udział, wypracowanej w ten sposób marży, wielkości procentowej prowizji, jaka przysługuje za uzyskaną kwotę oraz rzeczywistej wartości prowizji.

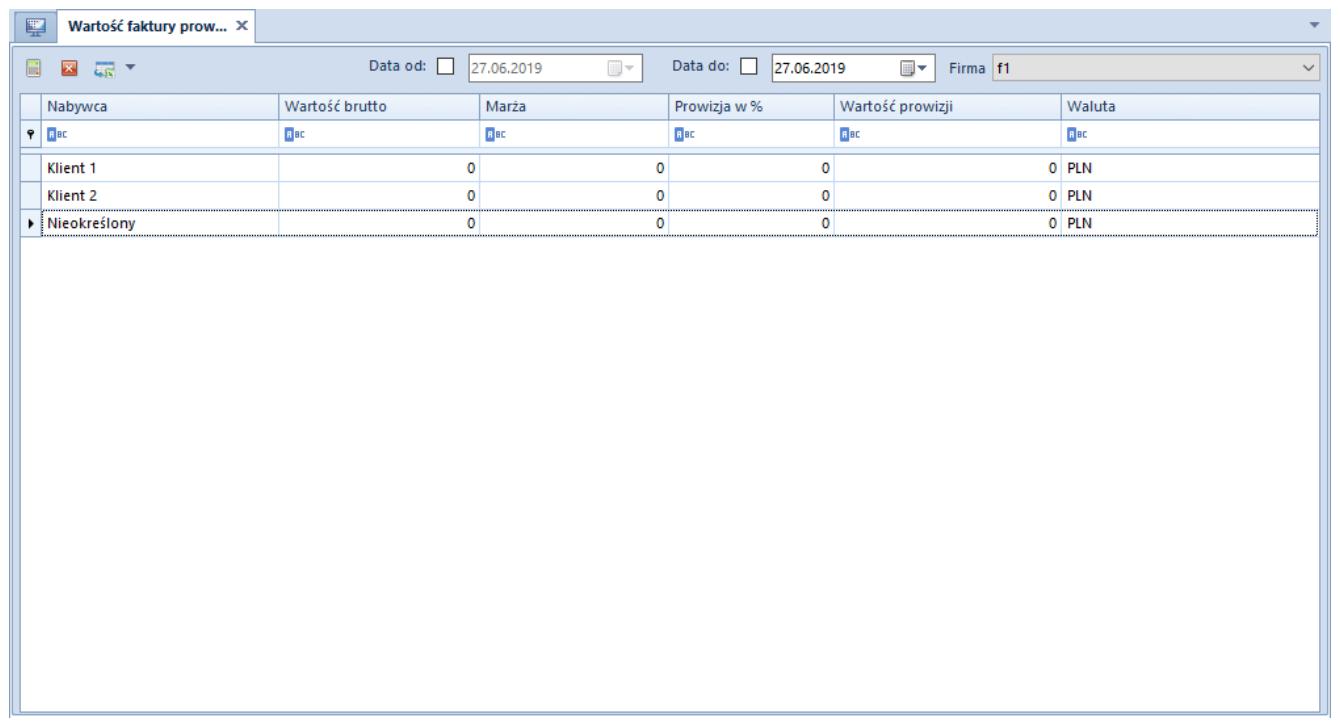

Lista faktur prowizyjnych

## **Właściwości faktur prowizyjnych w**

## **systemie:**

- do zróżnicowania wielkości prowizji uzyskiwanych przez kontrahentów można zdefiniować odpowiednie progi, po przekroczeniu których procent wysokości prowizji odpowiednio wzrasta
- nie można zdefiniować takiej samej wielkości prowizji dla progów o różnych wartościach faktur. Analogicznie nie ma możliwości dodania dla jednej wartości faktur dwóch różnych wielkości prowizji.
- konfiguracja faktur prowizyjnych definiowana jest dla poszczególnej firmy
- z poziomu firmy głównej można zdefiniować limity i prowizje dla każdej firmy oraz globalny limit dla wszystkich firm
- w przypadku zalogowania do innej firmy niż firma główna istnieje możliwość definiowania limitów dla tej firmy oraz możliwość odczytywania limitów globalnych, jednak bez prawa modyfikacji

## **Konfiguracja progów dla faktur prowizyjnych**

Konfiguracja progów dostępna jest z poziomu *Konfiguracja (Dokumenty) Faktury prowizyjne*.

W celu zdefiniowania nowego progu należy wybrać przycisk [**Dodaj**] umieszczony tuż nad listą lub w menu głównym, w grupie przycisków *Lista*. Liczba progów może być nieograniczona.

W nowym wierszu należy określić:

- minimalną wartość brutto faktur sprzedaży kwota, jaką kontrahent musi przekroczyć, by uzyskać procentową wielkość prowizji
- odpowiadającą danemu progowi wartości faktur wielkość prowizji

Sposób obliczania prowizji uzależniony jest od wartości w parametrze *Firma.* Jeśli wskazana jest:

- Firma wartość prowizji obliczana jest tylko dla kontrahentów dostępnych w danej firmie, dla której aktualnie jest wyliczana prowizja
- Opcja <*Wszystkie*> wartość prowizji obliczana jest dla wszystkich dokumentów i kontrahentów bez względu na firmę. Dokumenty zostaną zsumowane wg waluty systemowej.